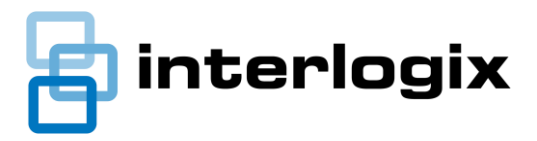

# **Market Release Note**

MRN**-**CTPLUS-2.3.48693

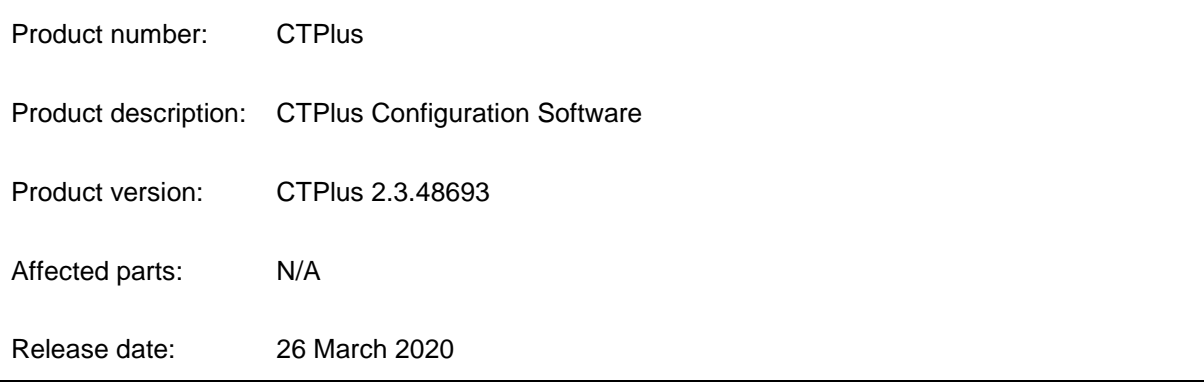

#### **Interlogix is pleased to announce the immediate availability of CTPlus v2.3.**

CTPlus (previously known as TitanCT) is a software tool for programming and controlling a Challenger security system, and is typically used by installers with a laptop PC.

CTPlus provides a simple and easy-to-use interface for programming the Challenger system, including the ability for technicians to upload/download or import/export system configurations to allow for off-site programming or system backups. Service technicians can use CTPlus to connect remotely to Challenger panels for programming, routine maintenance, and fault diagnosis.

# New features

• The new Input test form allows installers to see an up-to-date list of inputs which are configured for self-testing. Also allows a report to be generated for the selected devices which may have passed, failed, etc.

### Improvements

- Comm paths now appear in status and control, which can provide feedback on status and easy access to diagnostics.
- Event buffer can be cleared from any comm path directly from CTPlus.
- Firmware can now be managed directly from the program firmware dialog. To remove old firmware (Archived), simply right-click and select 'Delete'.
- Support for ChallengerLEPlus.

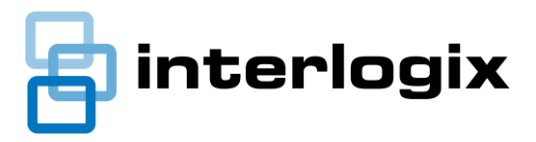

# Documentation

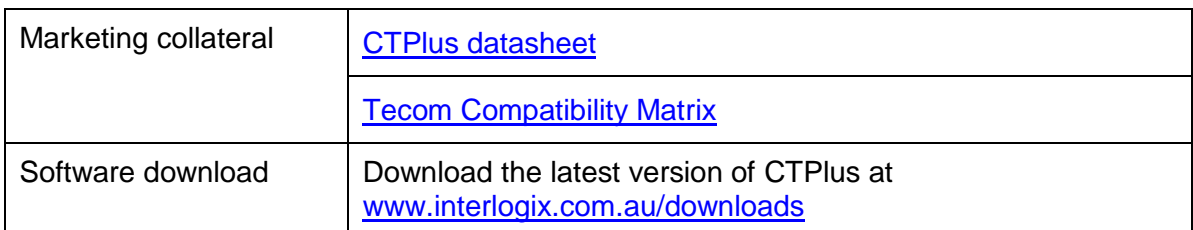

# Issues resolved in this release

- Input help notes can now be removed from the input.
- Resolved issue where panel import would sometimes cause CTPlus to crash.
- Opening SPY when panel is not connected no longer causes CTPlus to crash.
- Firmware sync is no longer triggered erroneously when bulk downloading users.

# Known issues

- It is not possible to migrate directly from TitanCT v1. To upgrade your existing TitanCT system, please follow steps below:
	- o export all systems
	- o uninstall TitanCT
	- o install CTPlus v2.3
	- o import all systems
- From CTPlus v2.1 installers are no longer able to load externally provided firmware files. Firmware files which have been loaded into TitanCT v2.0 will still be accessible after upgrading, and can only be transferred or restored by performing a database backup.
- Firmware sync requires an online connection to the internet. It is recommended that a firmware sync is performed immediately after update. Note that firmware files are stored in CTPlus, meaning as long as a sync has completed successfully, firmware files will be available to program even while offline.
- Some functionality may not be available on Challenger10. To take advantage of these new features, we recommend upgrading to ChallengerPlus firmware.